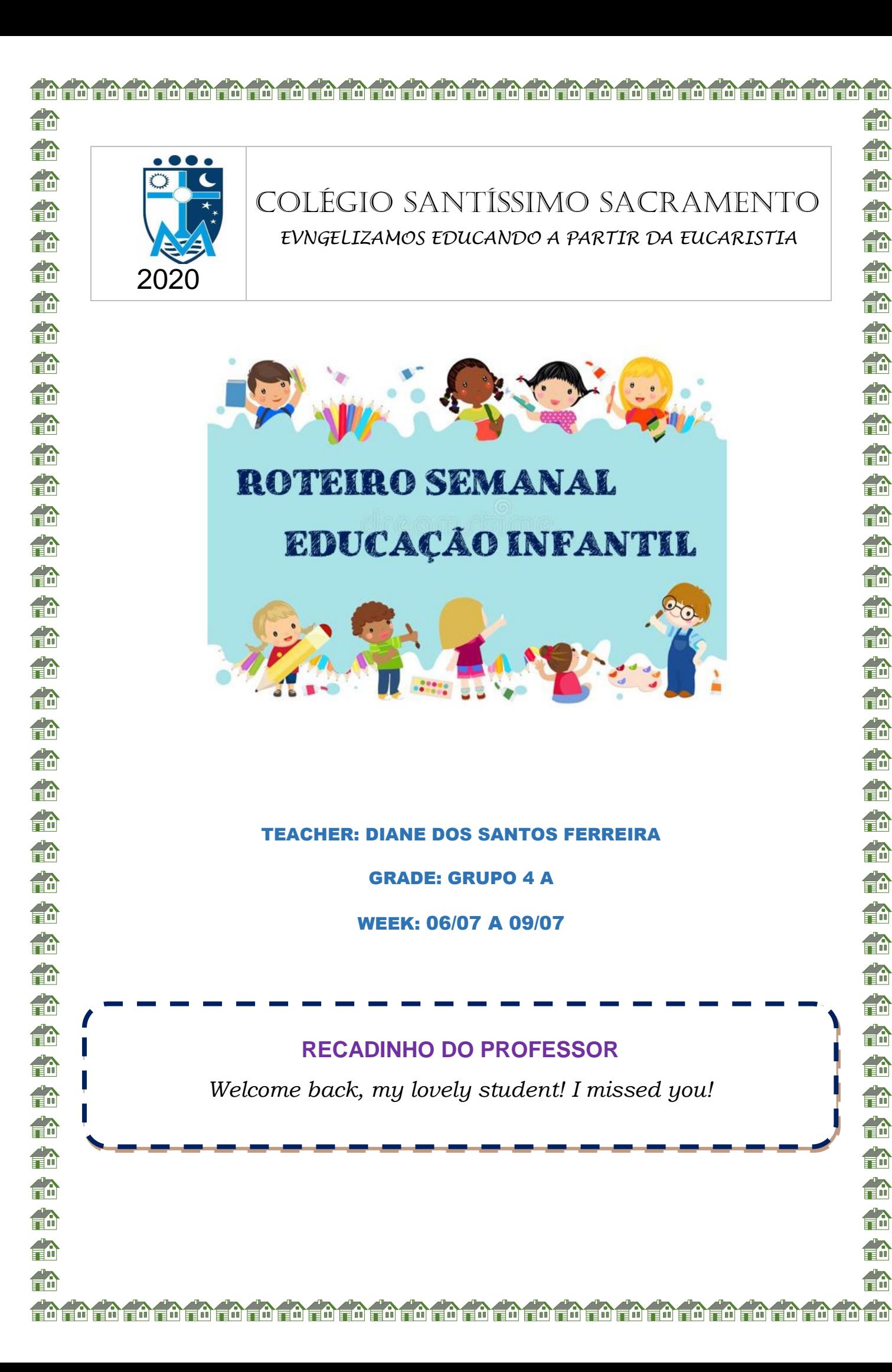

¶n<br>∎m

£ੇ

fû

畚

ga.

俞

fà

fû

d.

en<br>En

€

fin

ea.

**Time** 

ga.

俞

éa

a.

2a

m ga.

aa.

fû **fa** 

ga. d.

fin

ea.

fin

ਵੰਿੰ

a.

f.

fin

TA.

an<br>En

俞 俞

aa.

fin

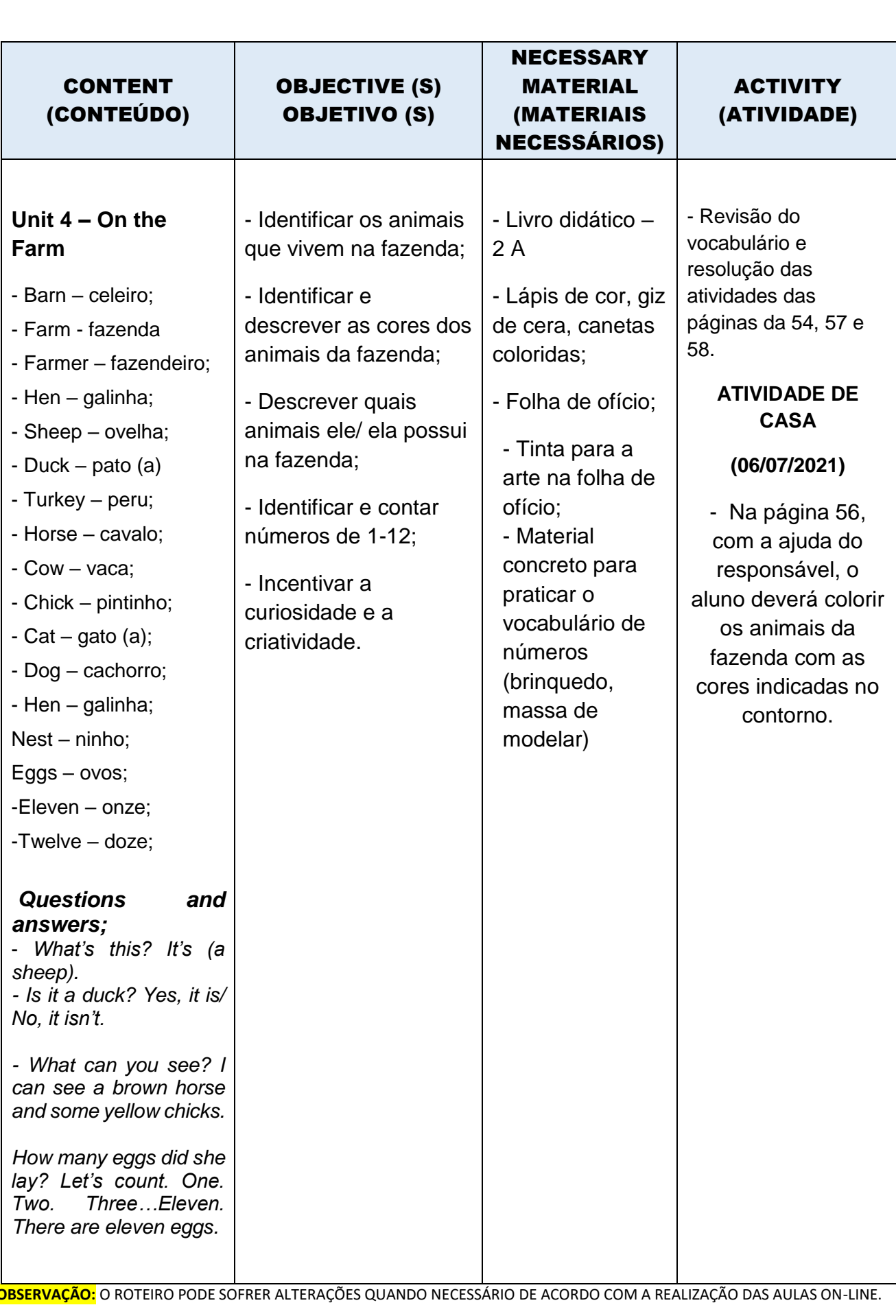

<u> Lota in Eo Lota in Eo Lota in Lota in Lota in Lota in Lota in Lota in Lota in Lota in Lo</u>

fi

俞

俞

俞

俞

fû

俞

俞

fû

fû

俞

fû fili

fû

fû

fin

俞

fù

fû fil

俞

fû

俞

fû

fû fû

俞

俞

fin

俞

fû

俞

fi

俞 fû

俞

fû

俞

俞

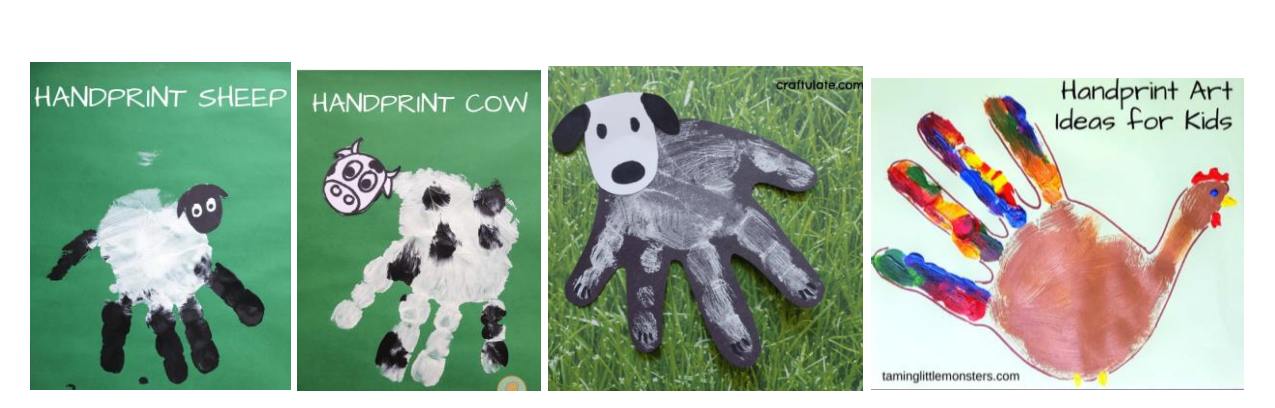

命

da.<br>Enl

俞

éà

an<br>En

£ੇ<br>ਜੰਗ

俞

俞

d.

ea.

俞

合价

ga.

an<br>An

命

命

命

合

EM.

fin

en.

合价

鲁命

d.

d.

**fin** 

fin

da<br>En

俞

合价

俞

fir

d.

F<sup>6</sup>

fa

en.

合命

角

an<br>En

## **NA PLATAFORMA RLP**

**1º passo** - No site Richmond – [Login \(richmondlp.com\),](https://richmondlp.com/login) digite o *login* do aluno no campo *username* e *password*. Após inserir o login e senha, clique em *sign in.*

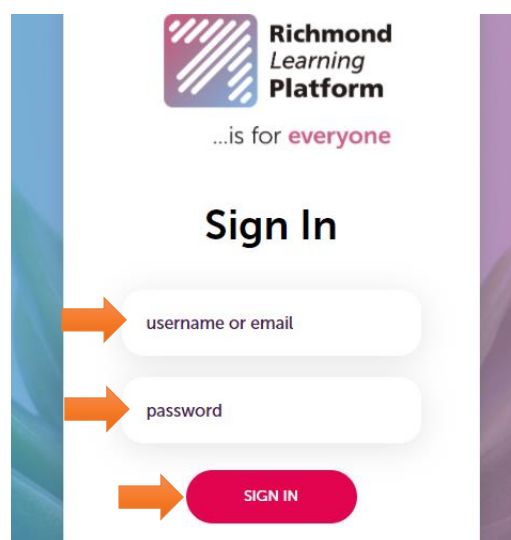

**2º passo –** Já na plataforma, clicar em My *Teacher's Material* para acessar atividades interativas, músicas escutadas na aula e praticar o vocabulário.

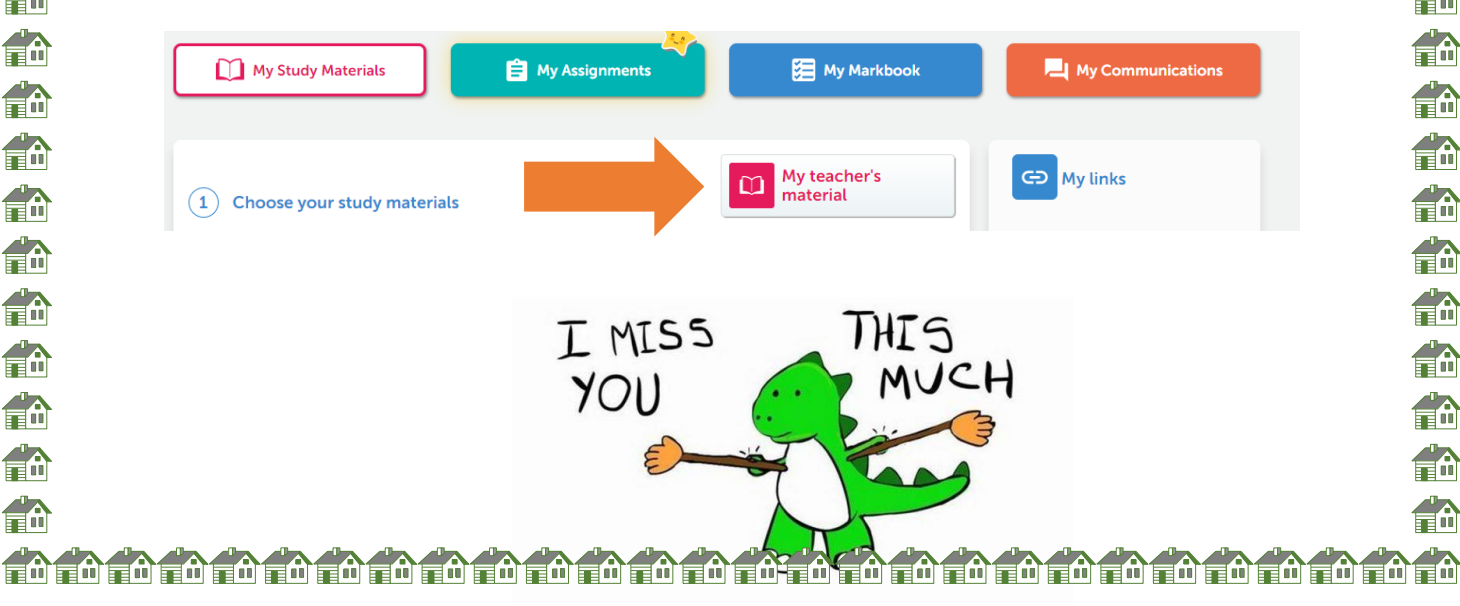